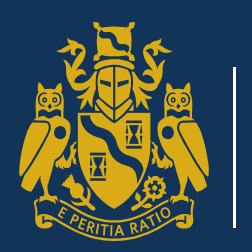

Institute and Faculty of Actuaries

OCTO

# **Putting data science to work – a case study**

Alex Breeze & Martin Tynan Octo Telematics

5 November 2018

#### **Putting data science to work**

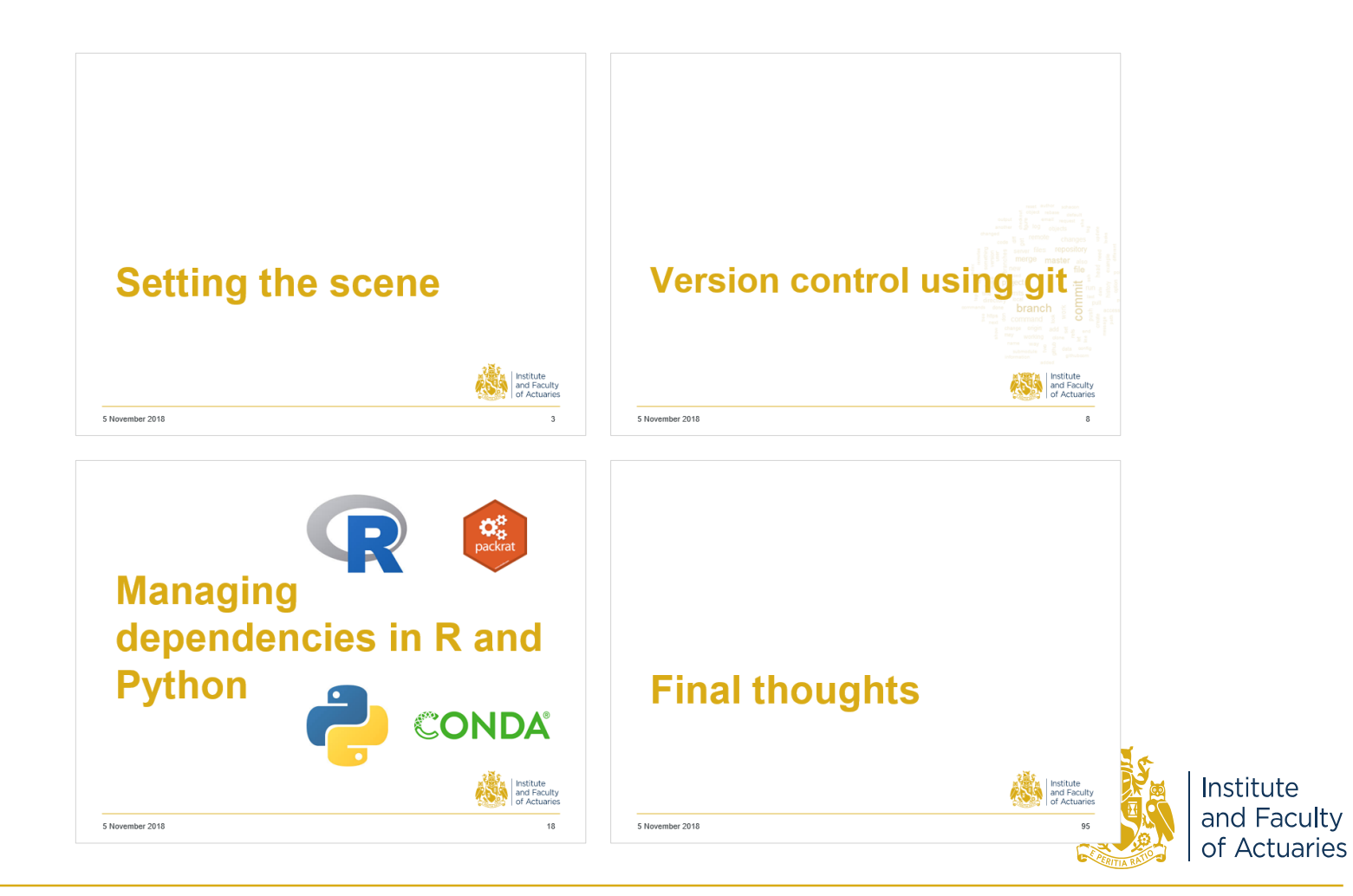

# **Setting the scene**

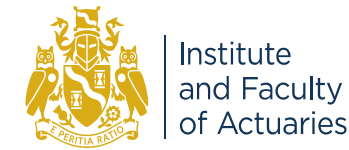

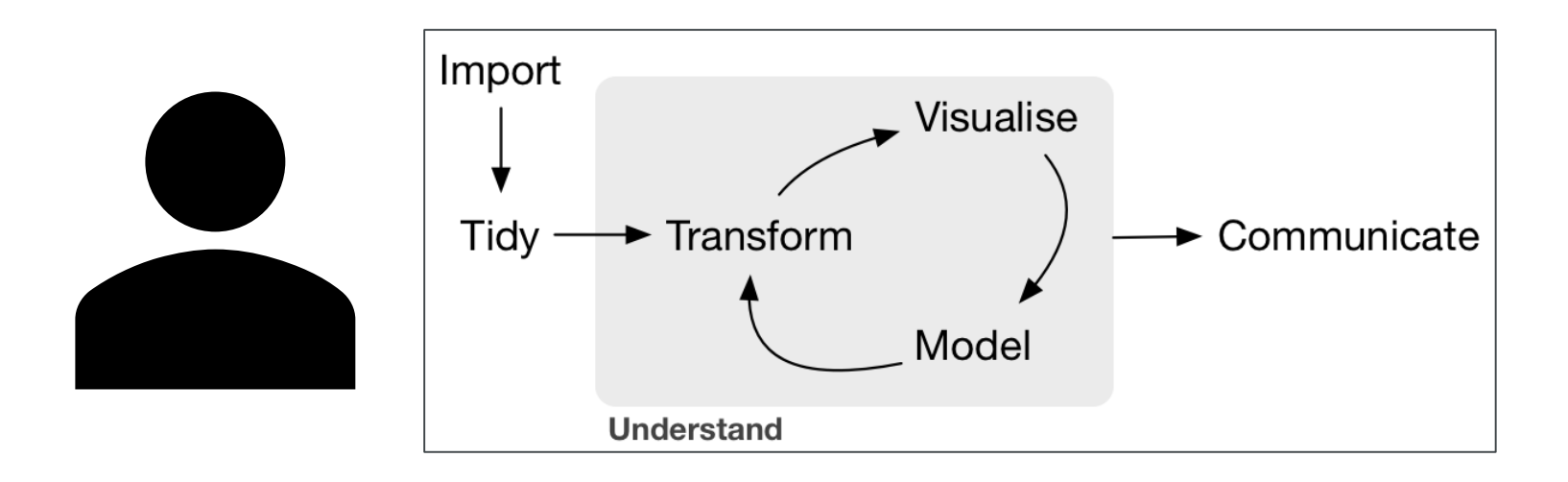

Data science workflow picture from: <https://ismayc.github.io/poRtland-bootcamp17/>

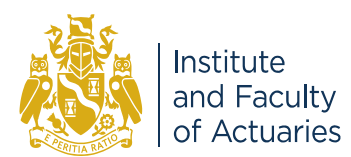

#### **Data science team?**

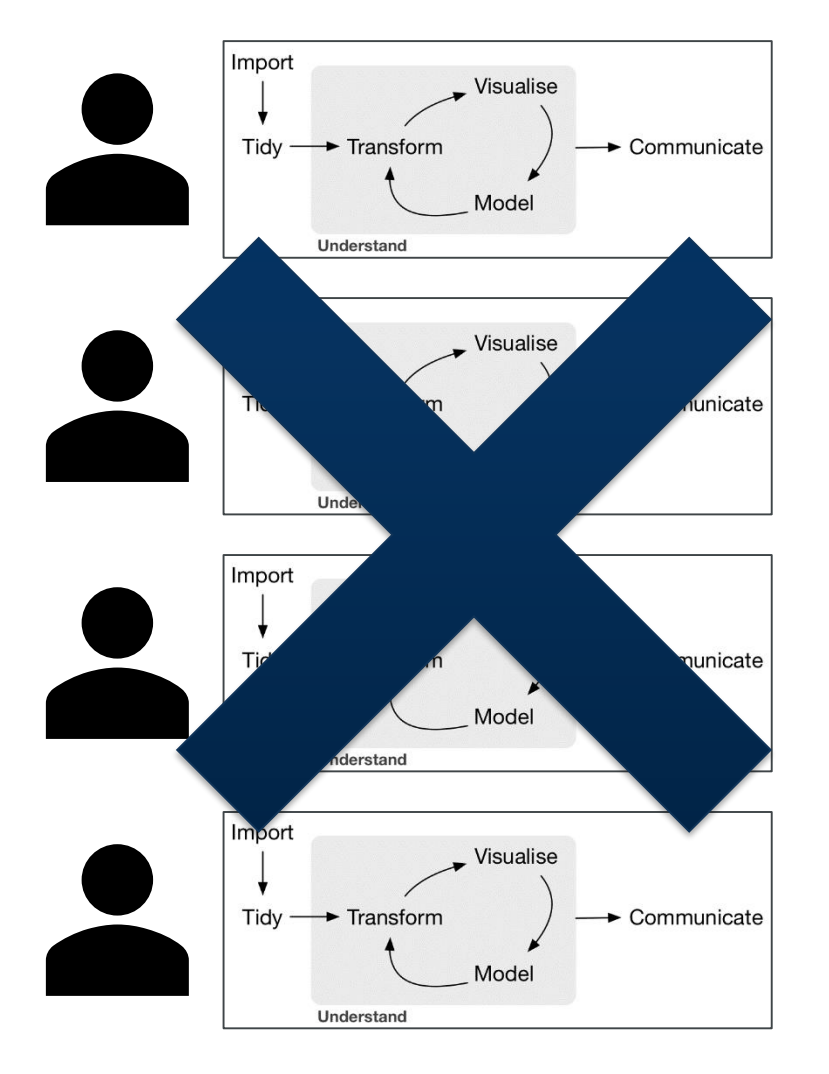

#### **Differences**

Collaboration Review

Documentation Reproducibility

#### **Results**

Reliability of solution

**Sustainably** adding value

Regulatory approval

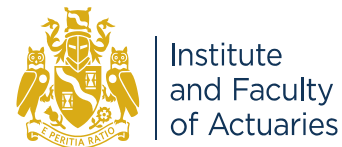

## **What's new? Open source!**

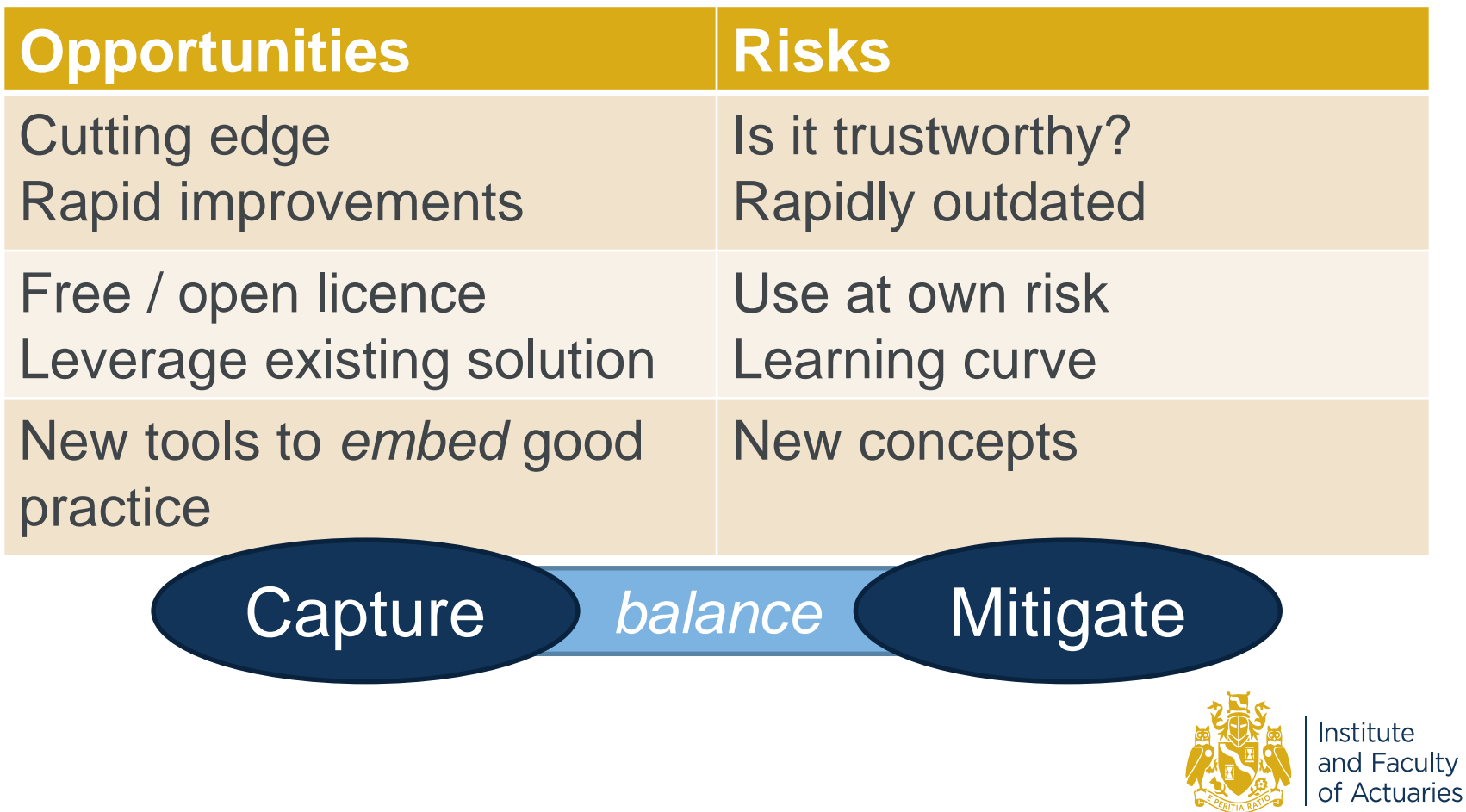

### **This presentation**

- 1. Version control using Git
- 2. Managing dependencies in R and Python

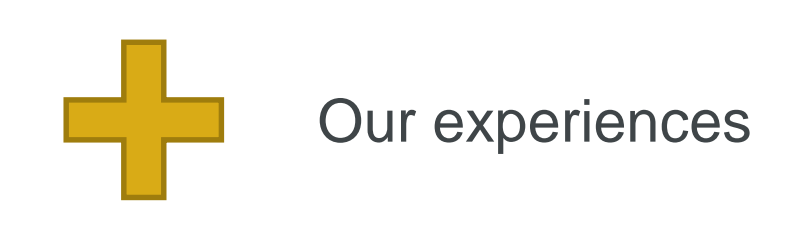

#### Caveat:

- **This is not (and will never be) the final version of these slides!**
- Links to resources at end.

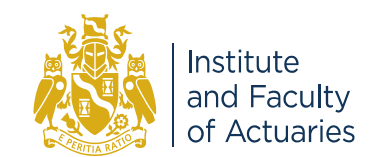

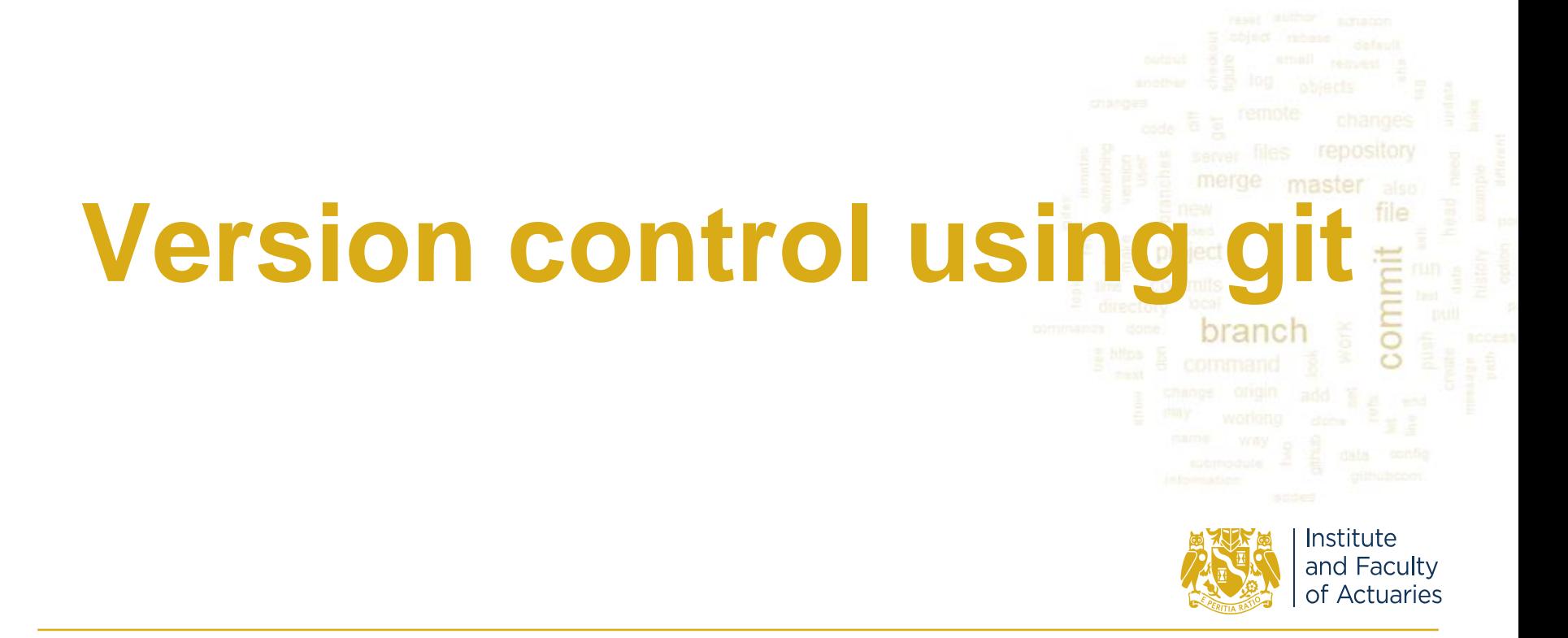

### **Version Chaos**

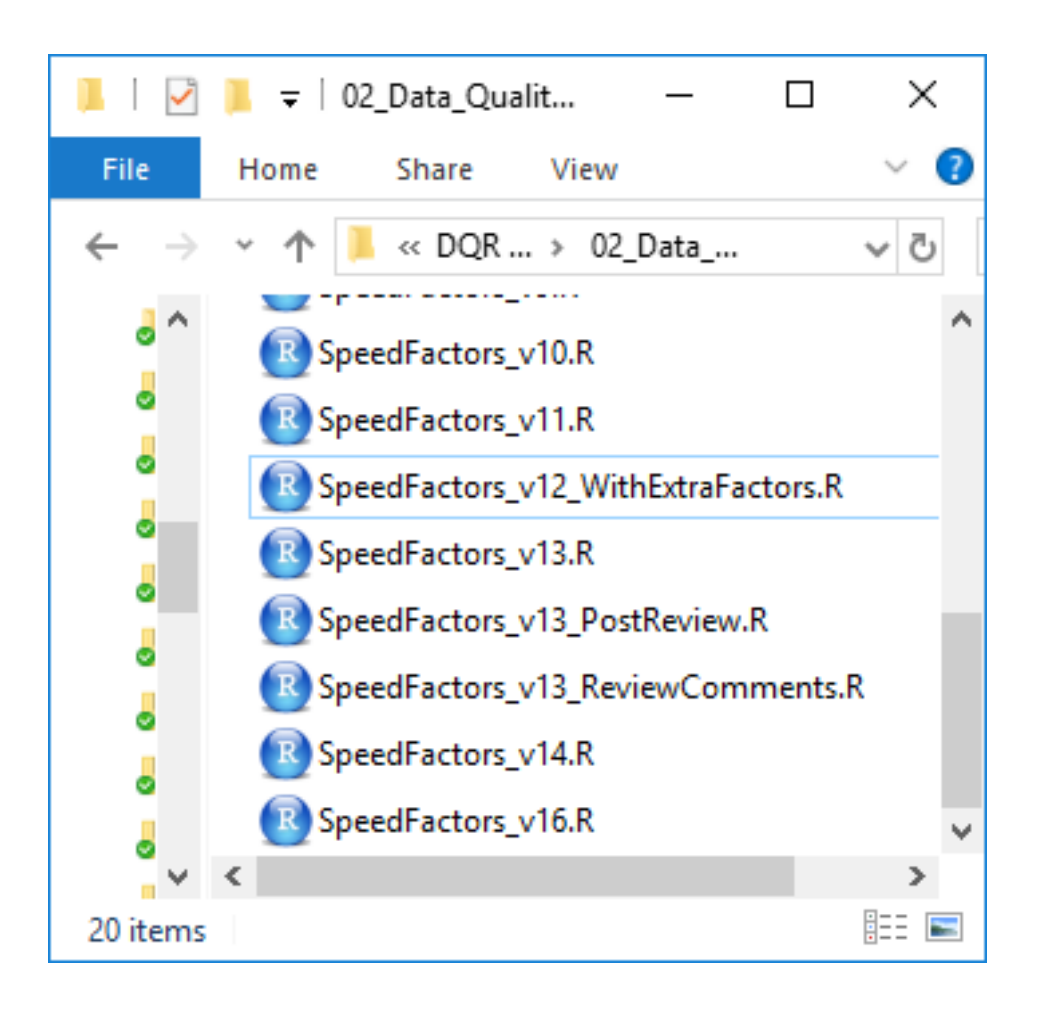

#### **Why?**

- **Experimenting**
- **Feedback**
- **Reproducibility**

#### **How do you choose?**

- File name
- Date modified
- Look at each file
- **Documentation**

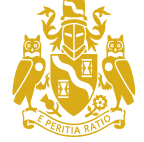

### **Version Chaos**

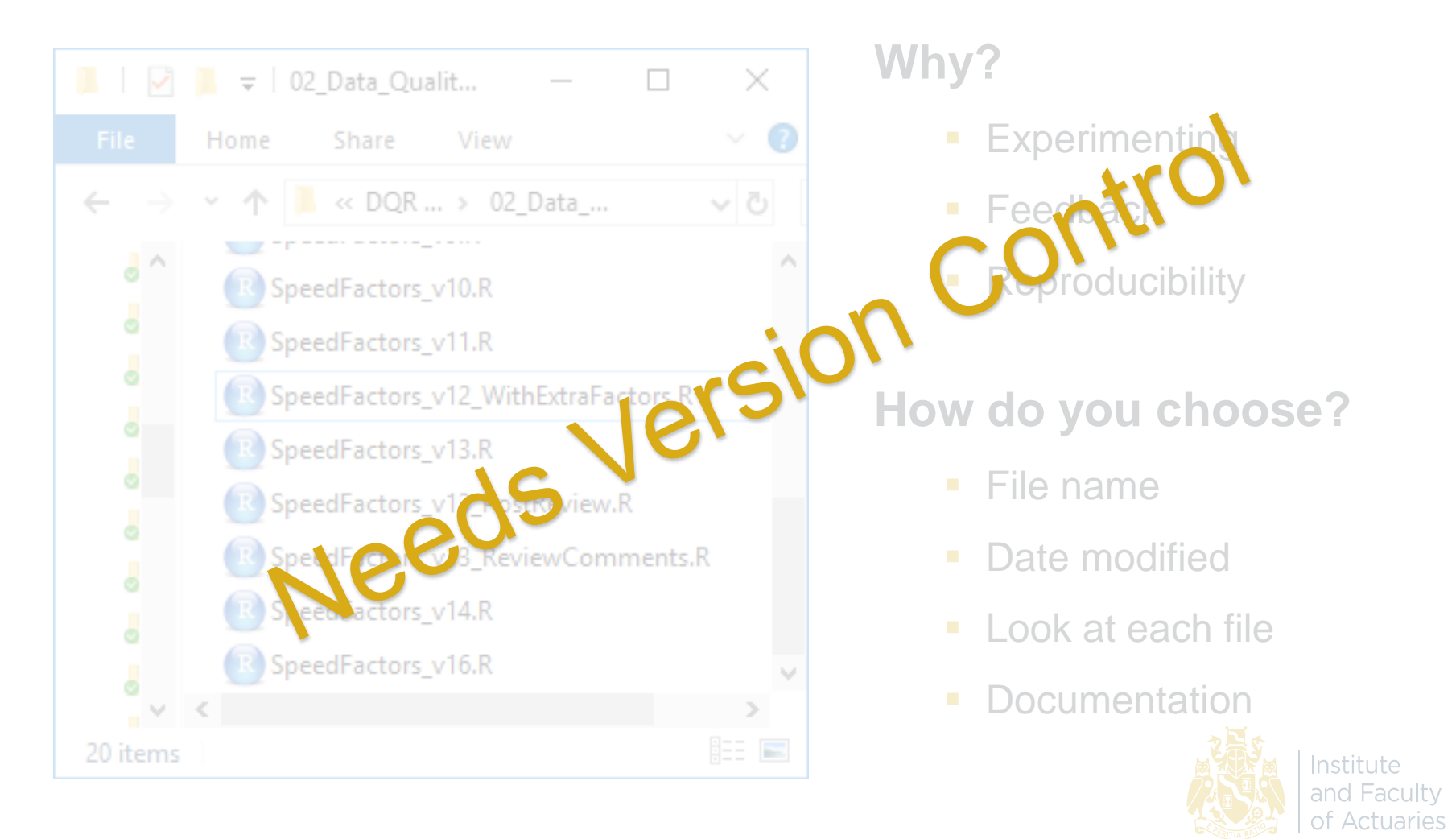

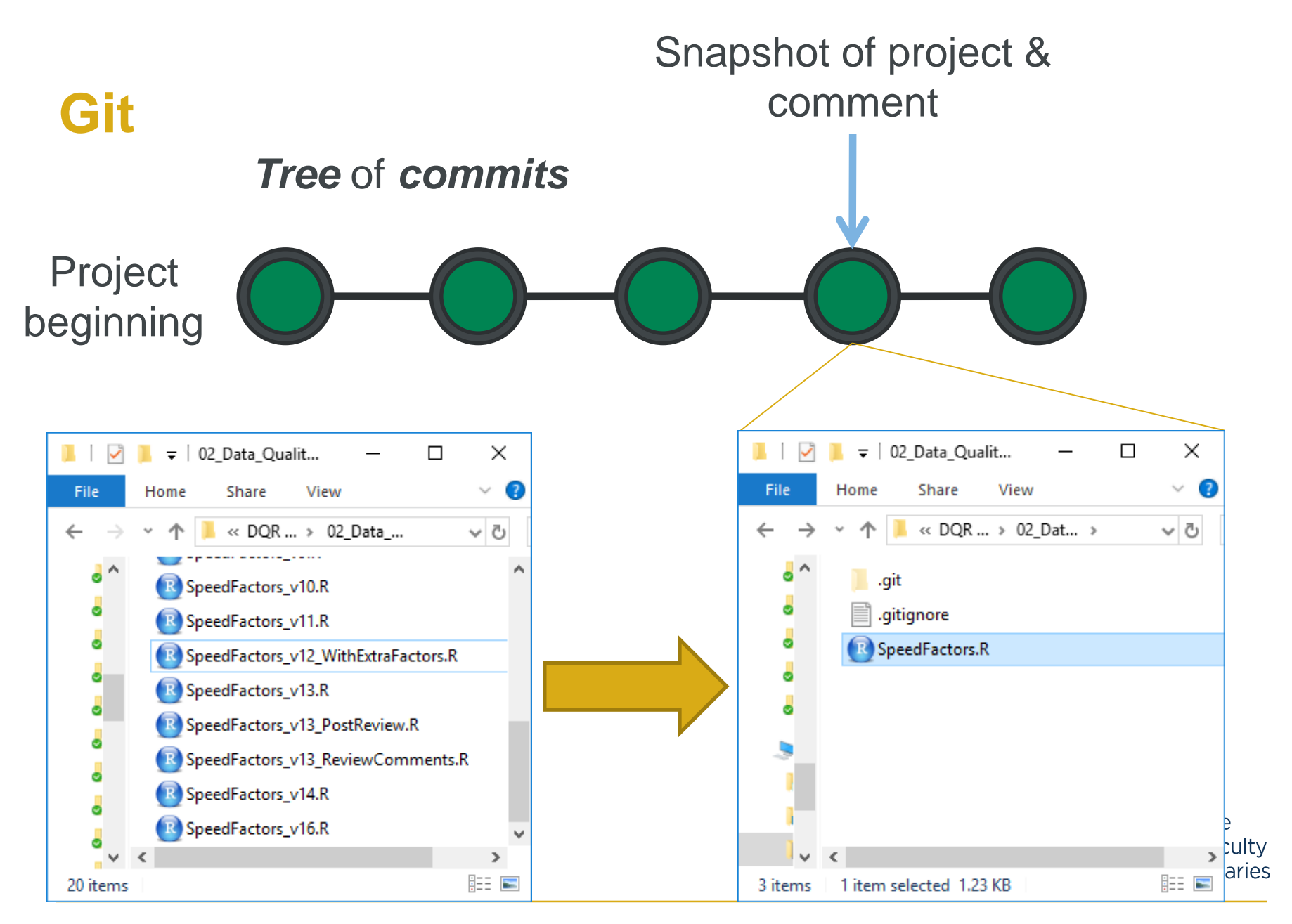

5 November 2018 11

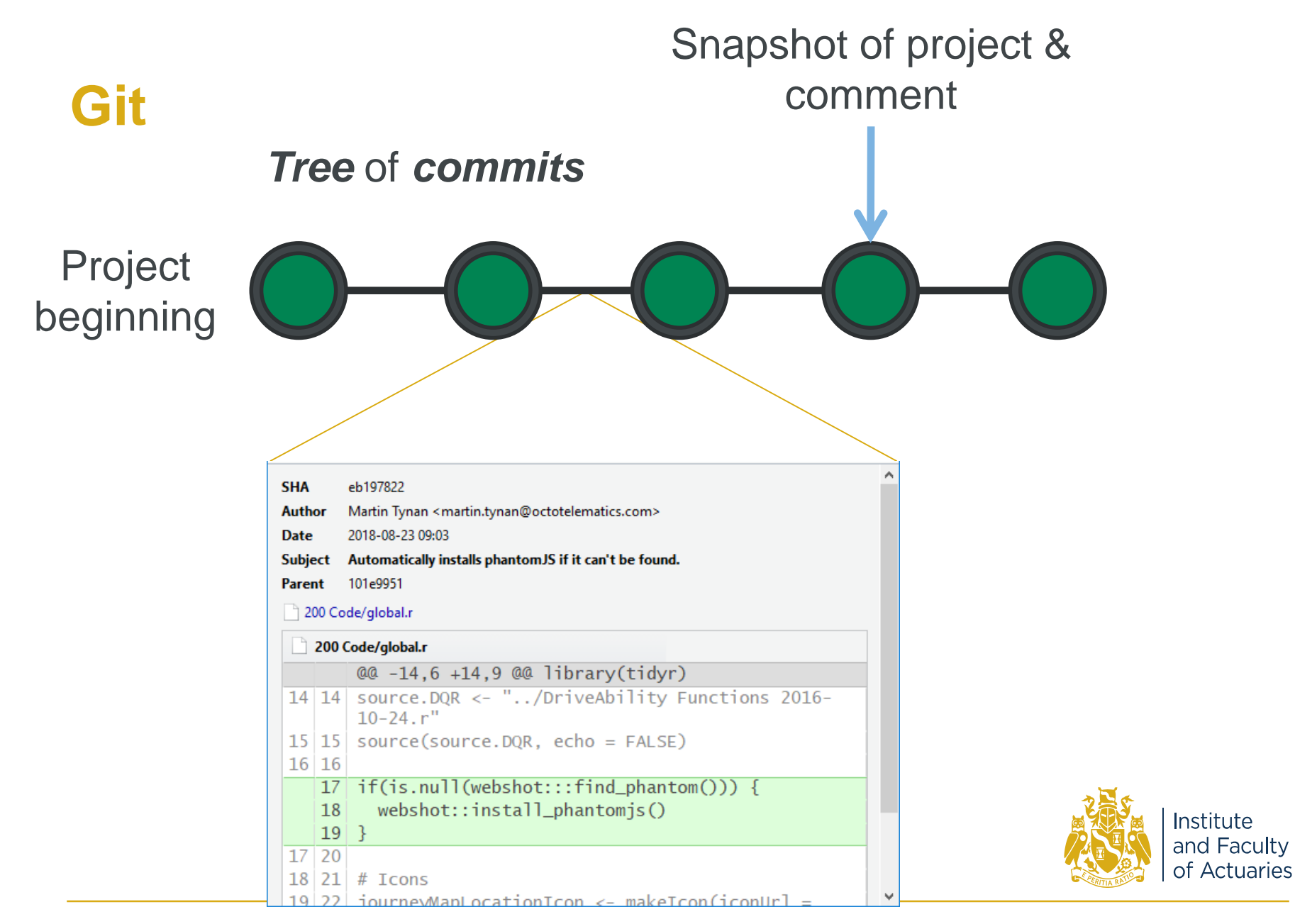

### **Git in a Team**

Need to *share* the *complete* project code folders

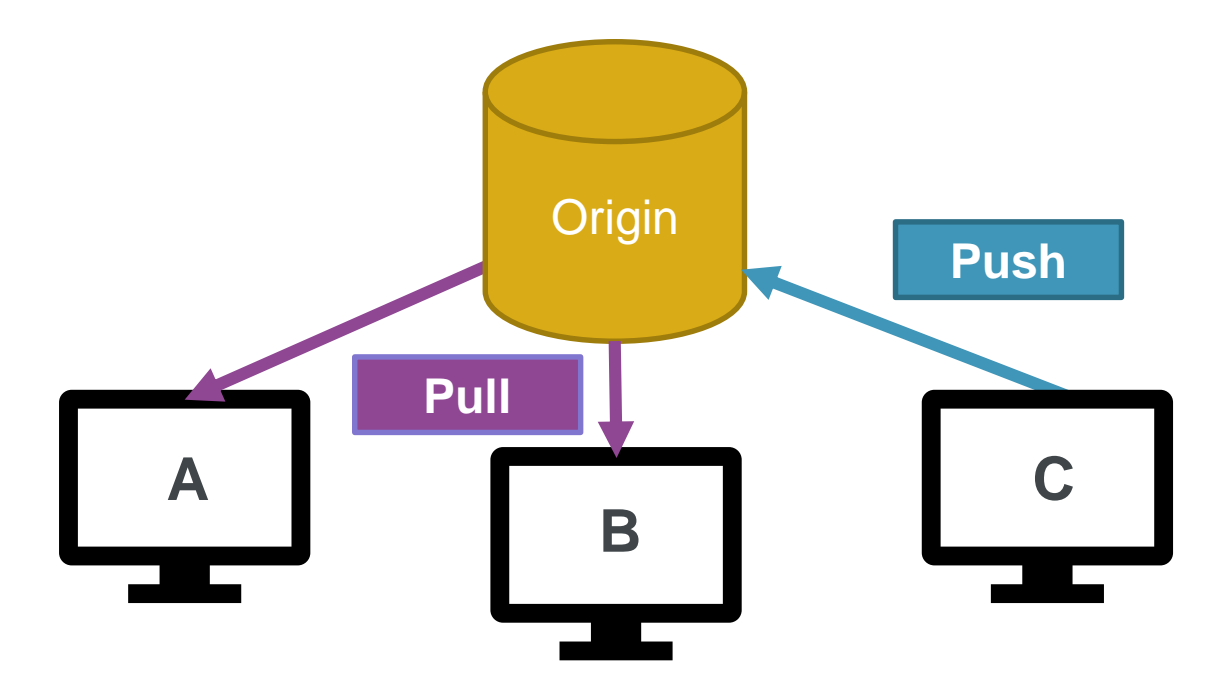

You are in control of when the syncing occurs

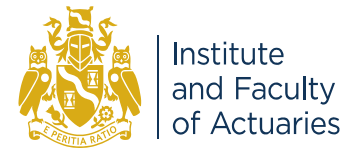

#### **'Feature Branch' Workflow**

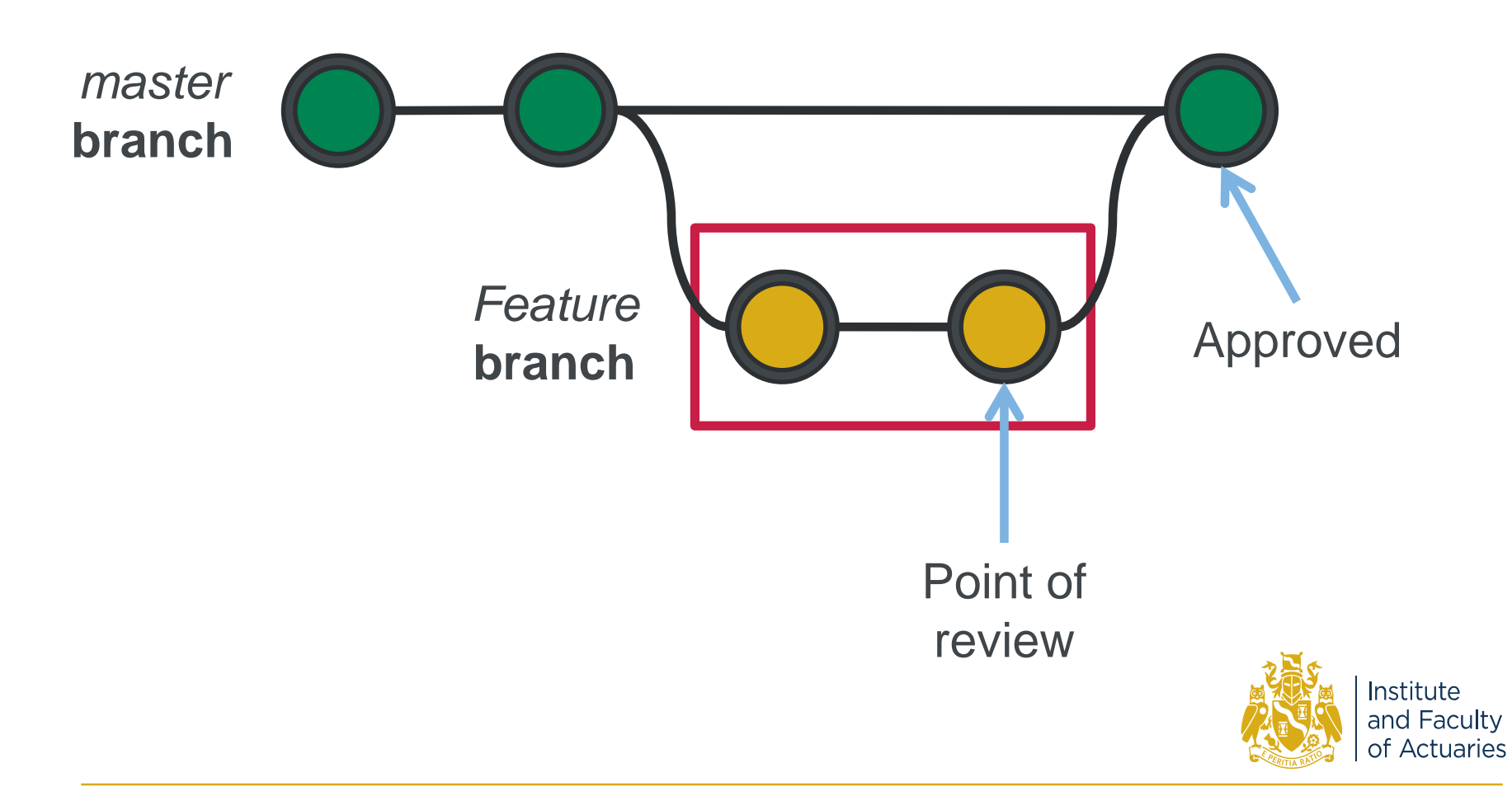

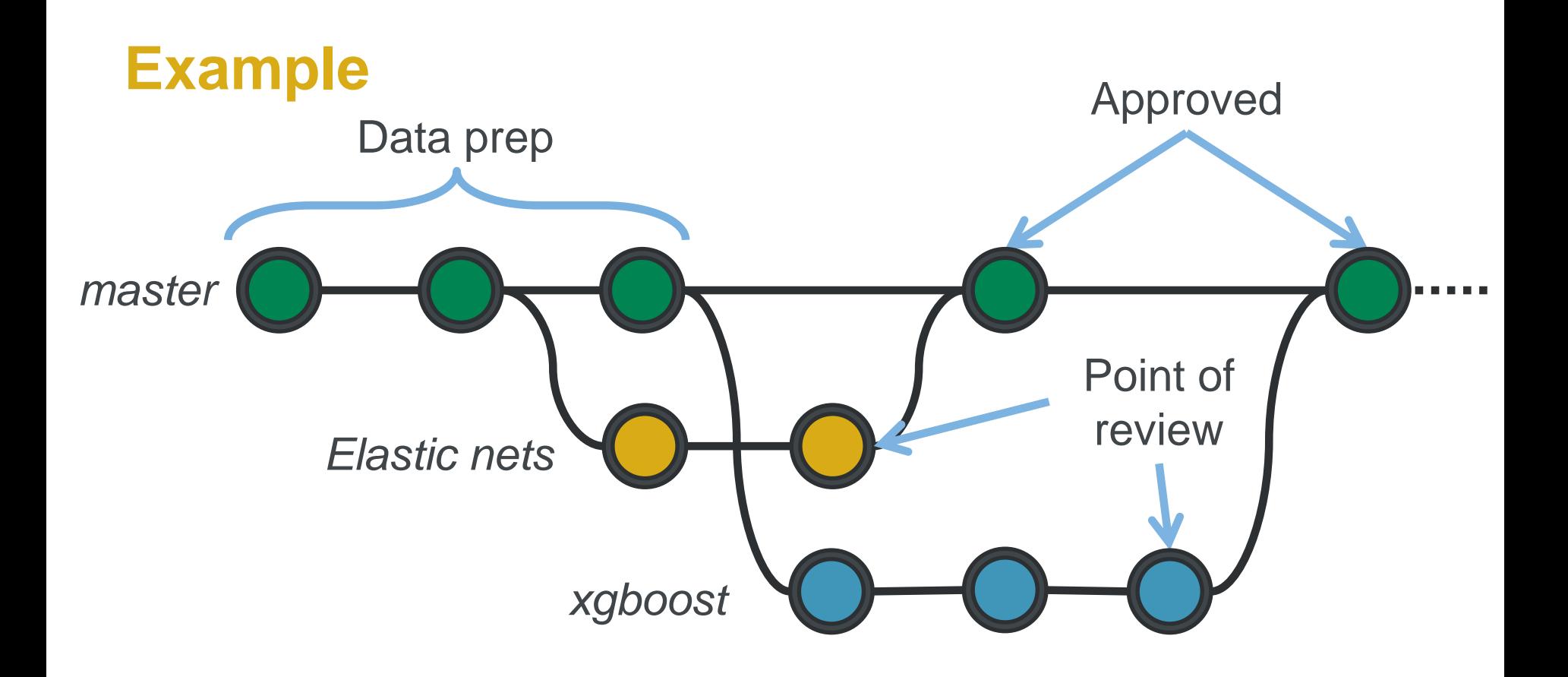

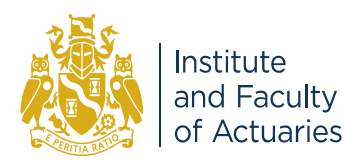

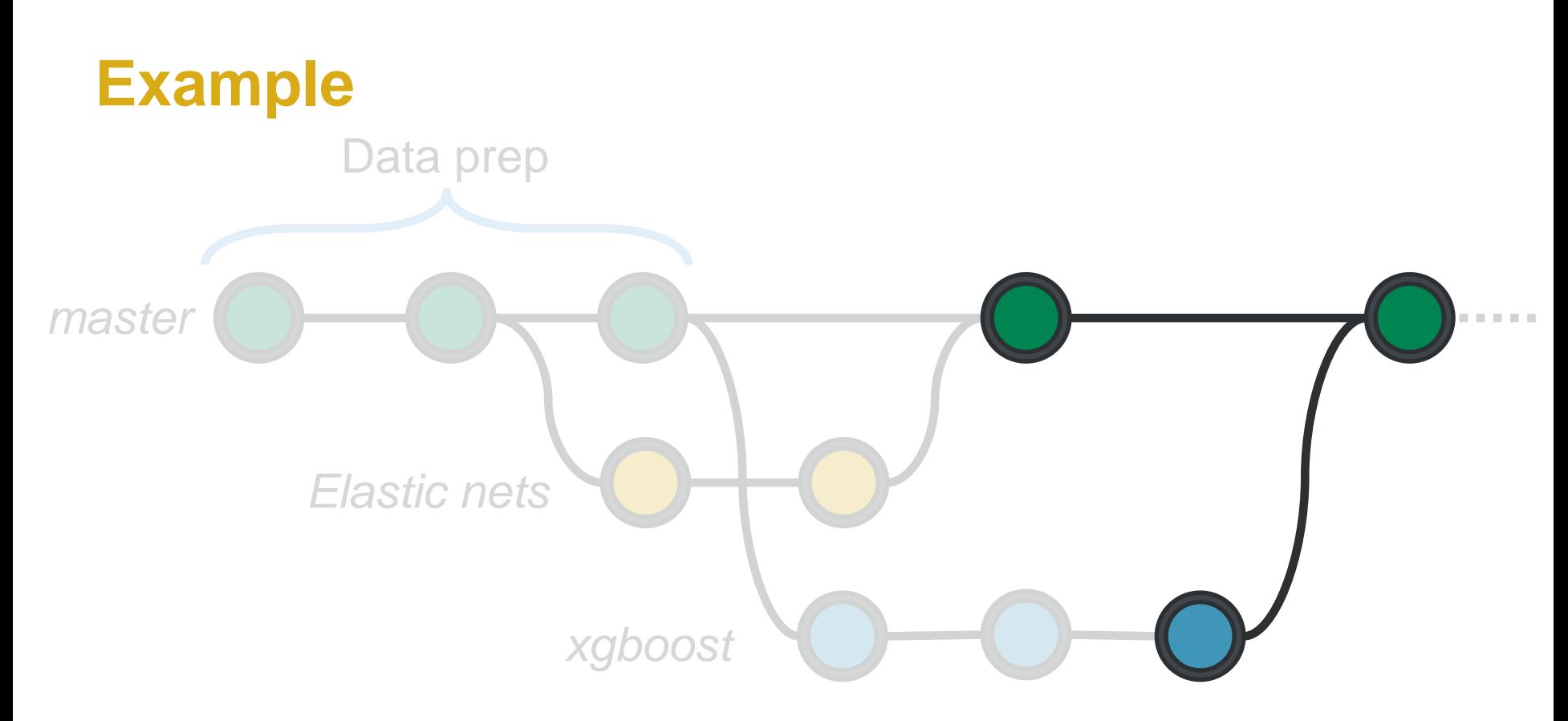

**Merging** is where you combine two commit trees into one unified history.

This can lead to conflicts!

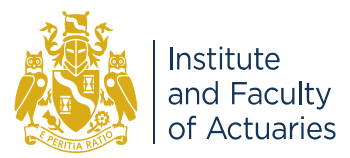

## **Considerations**

- **Tracks** projects
- **Built-in**
- **GUI & Command line**
- **Merge conflicts**
- **Script languages**
- **Extremely flexible**
- **Location of share**
- **Packrat** and **Conda envs**

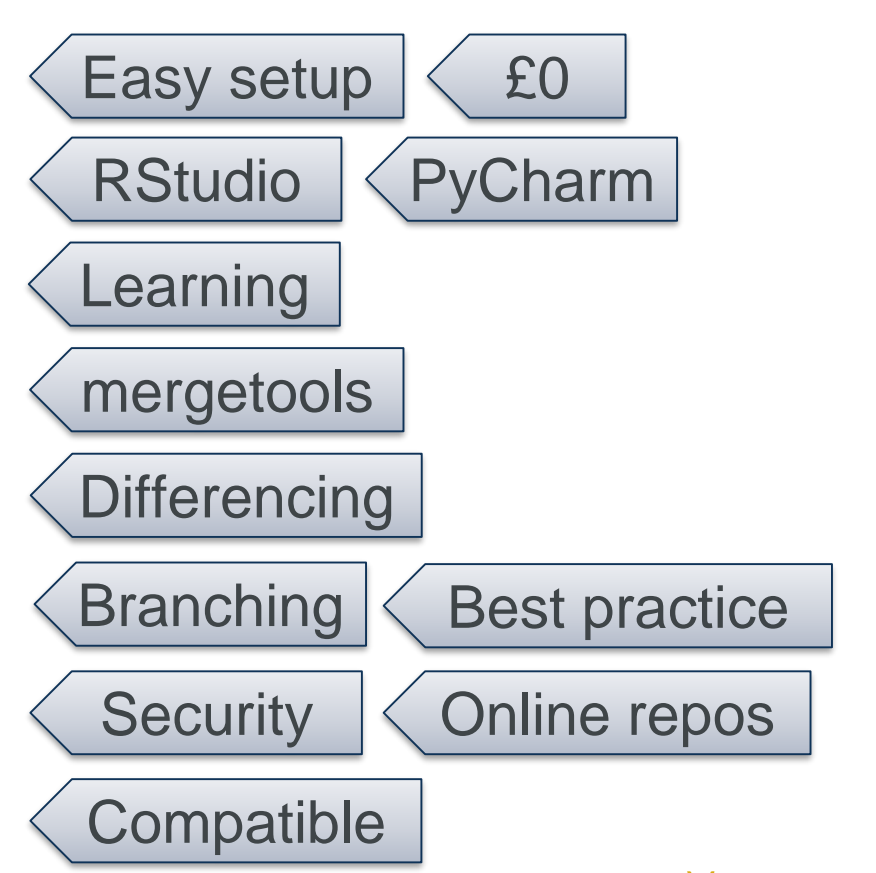

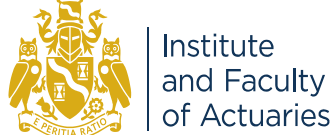

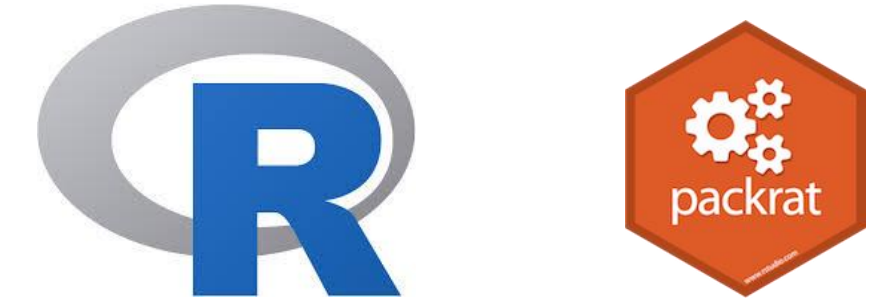

# **Managing dependencies in R and Python**CONDA

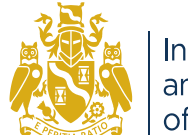

Institute and Faculty of Actuaries

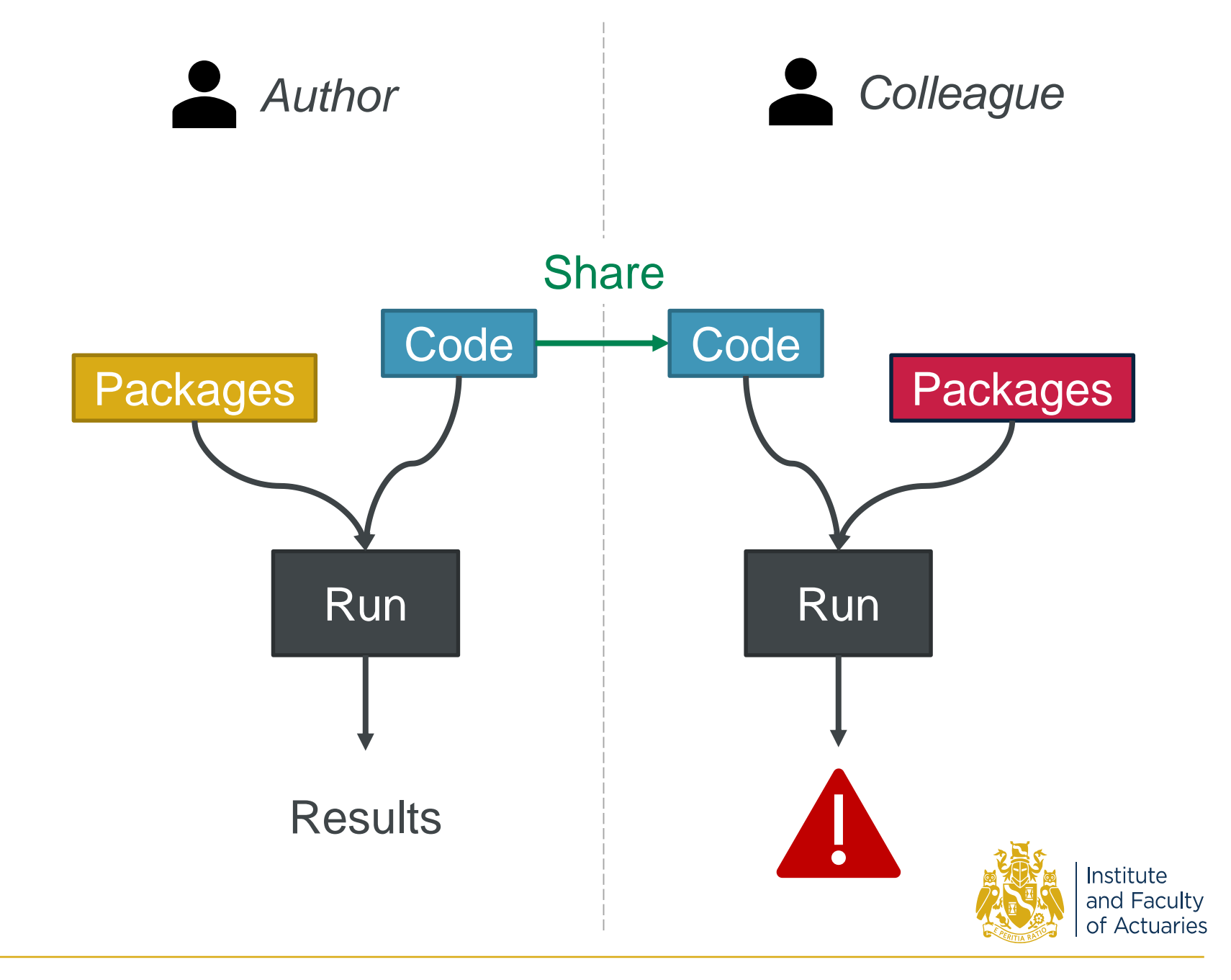

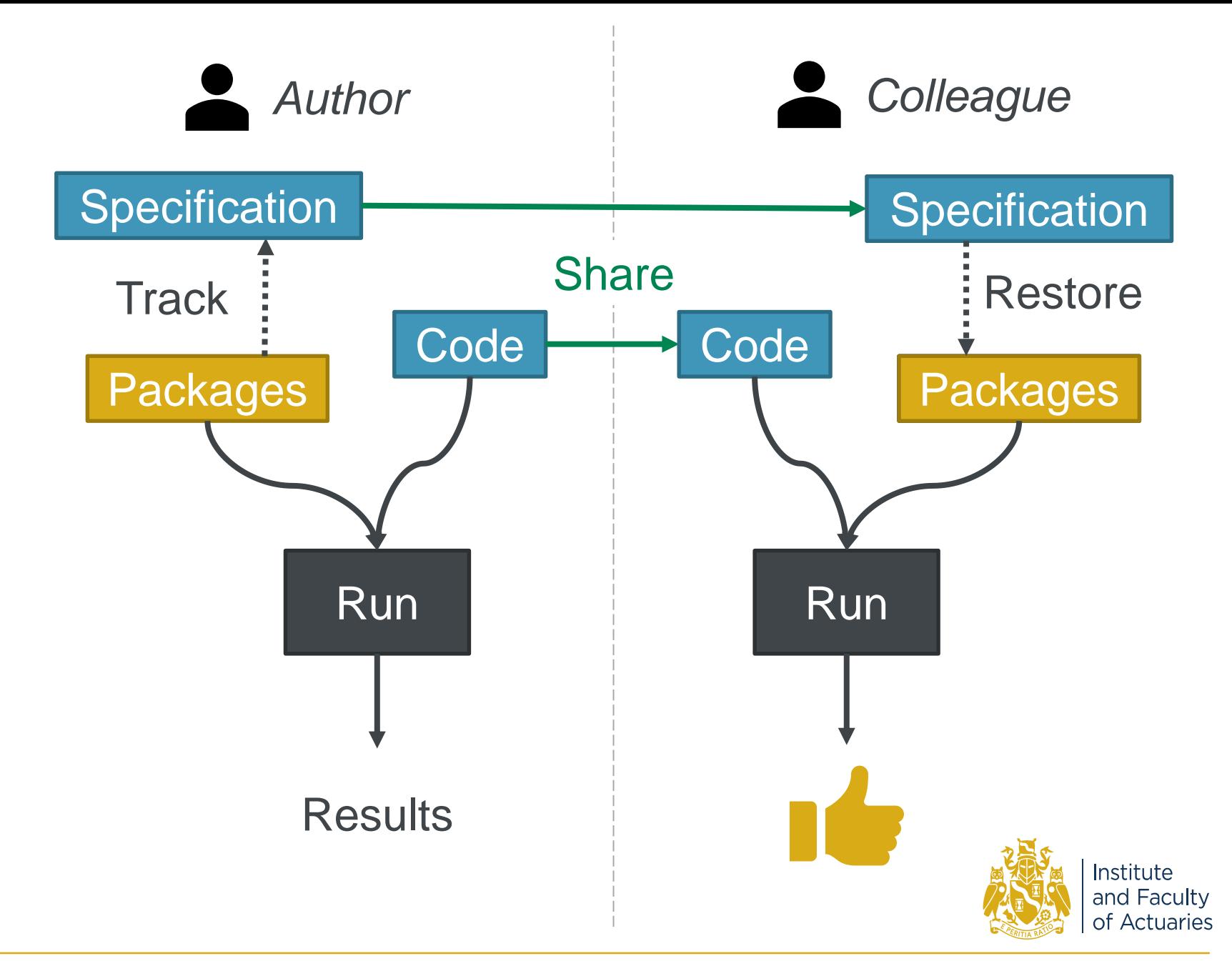

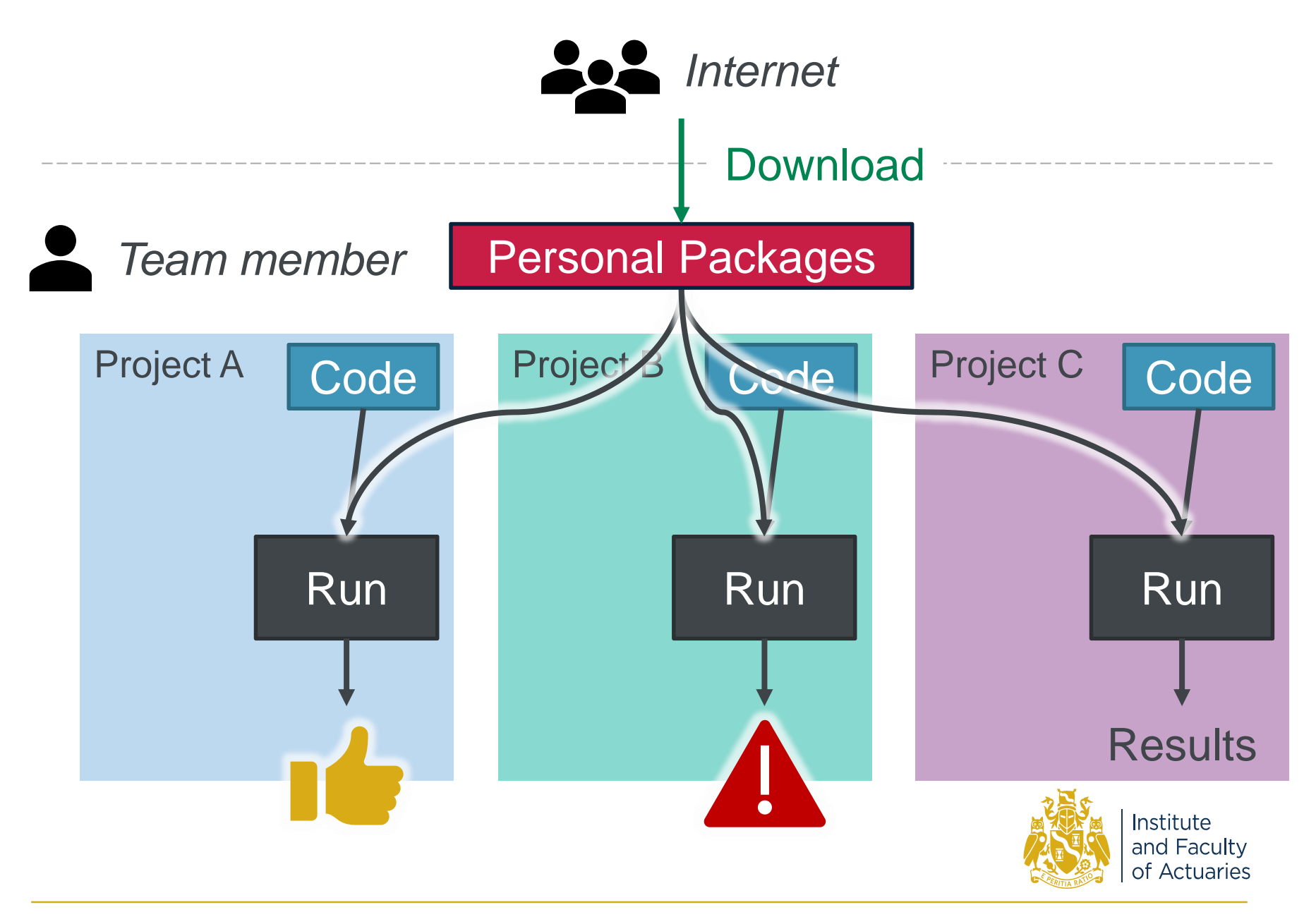

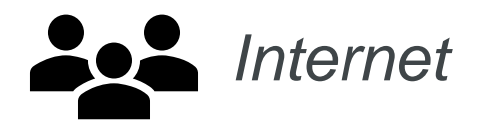

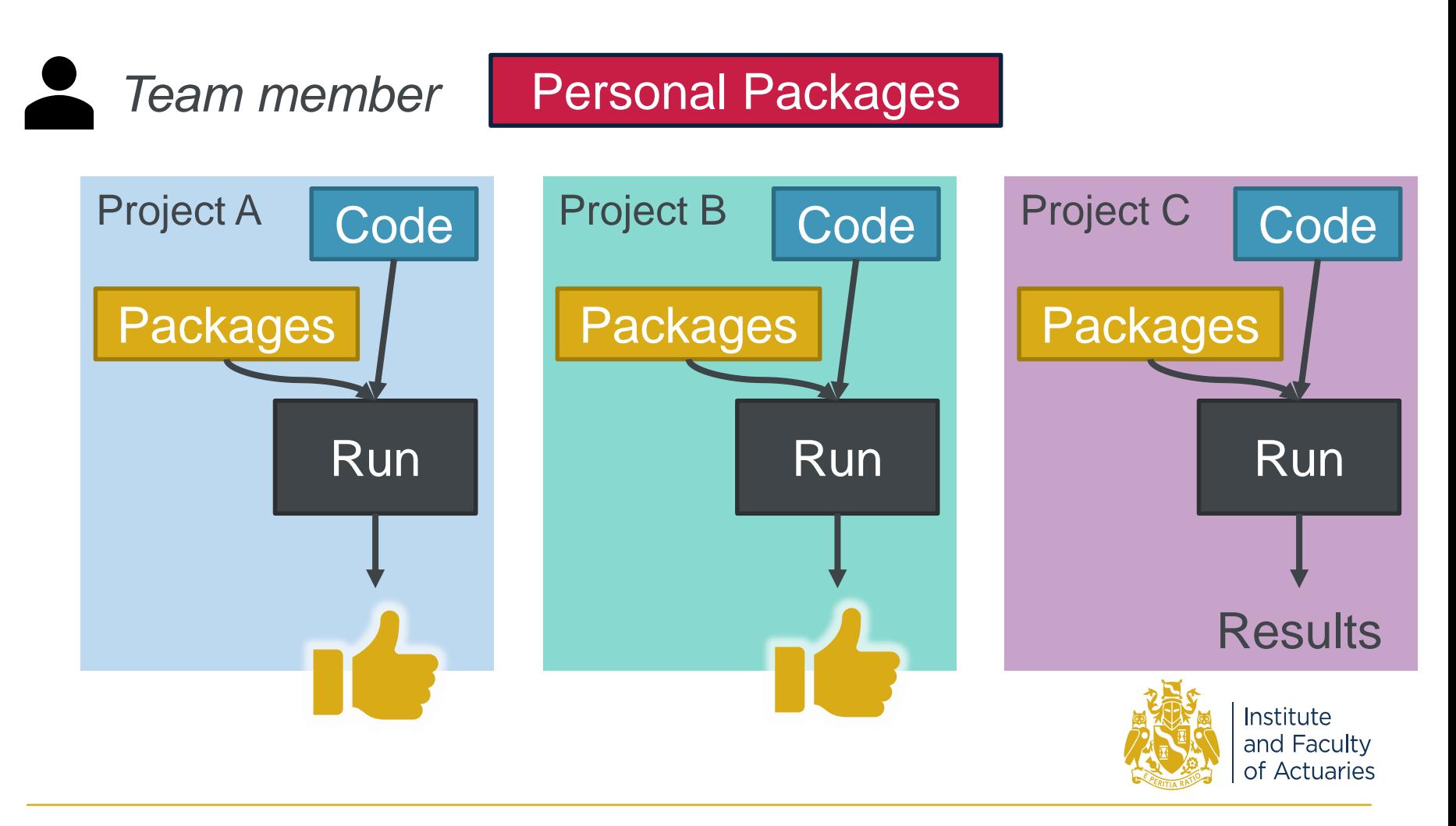

## **R + packrat approach**

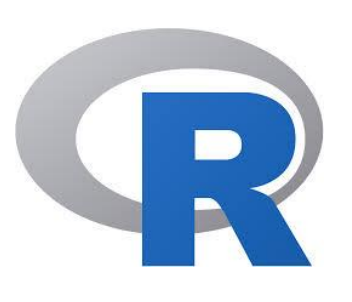

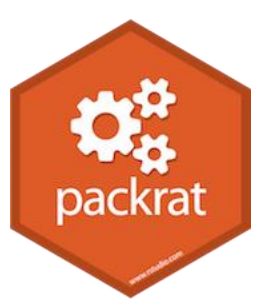

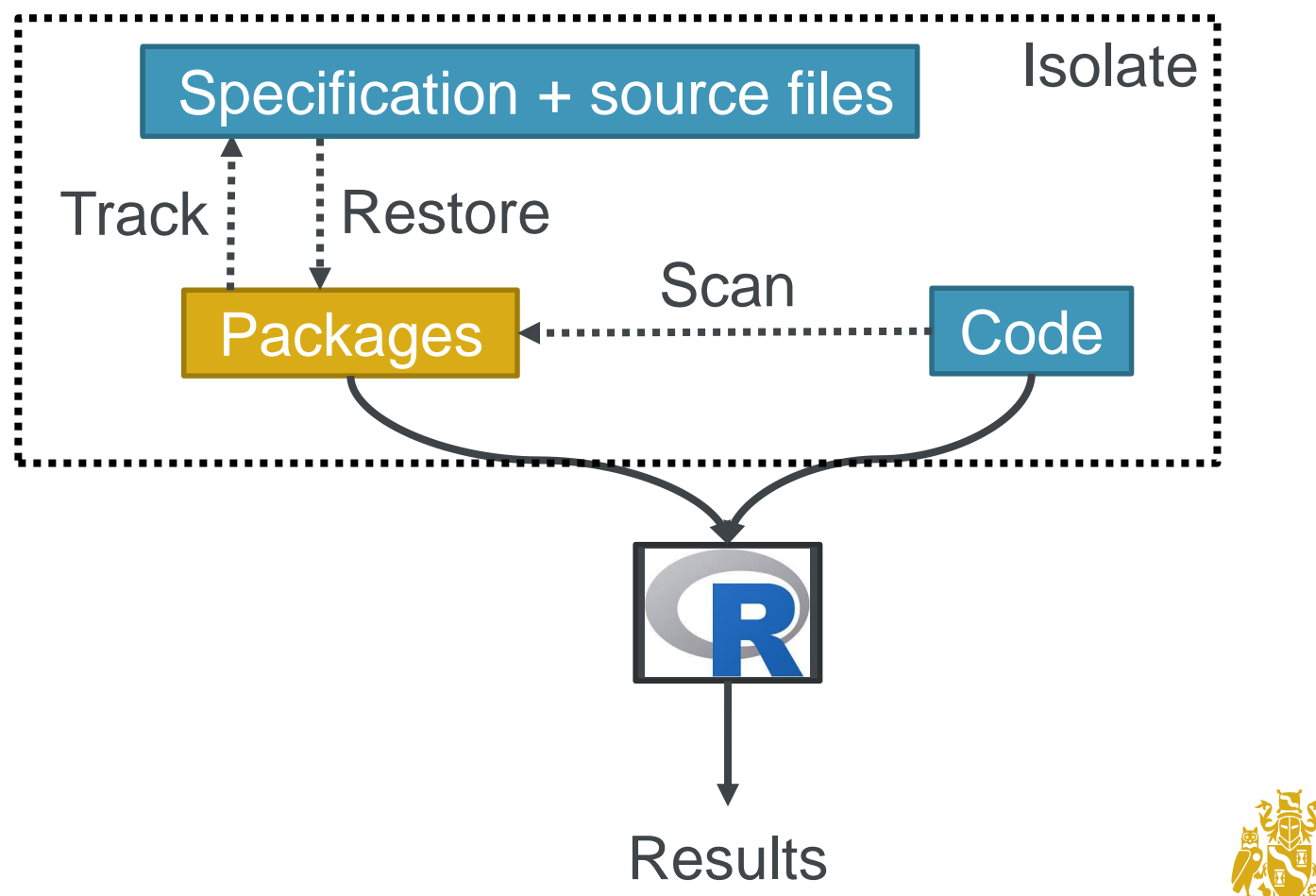

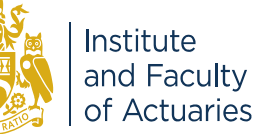

## **Our findings: packrat**

- Well **documented**
- **Integrates** with RStudio
- *Long* installation time ⇒ Use the R GUI (not RStudio)
- Implement from the **start** of project
- Doesn't recognise all dependencies
- **Only tracks packages, not R itself**

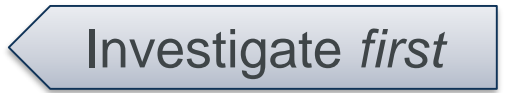

Add dummy script

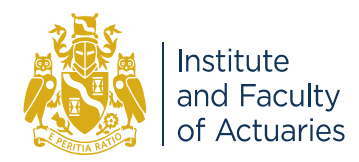

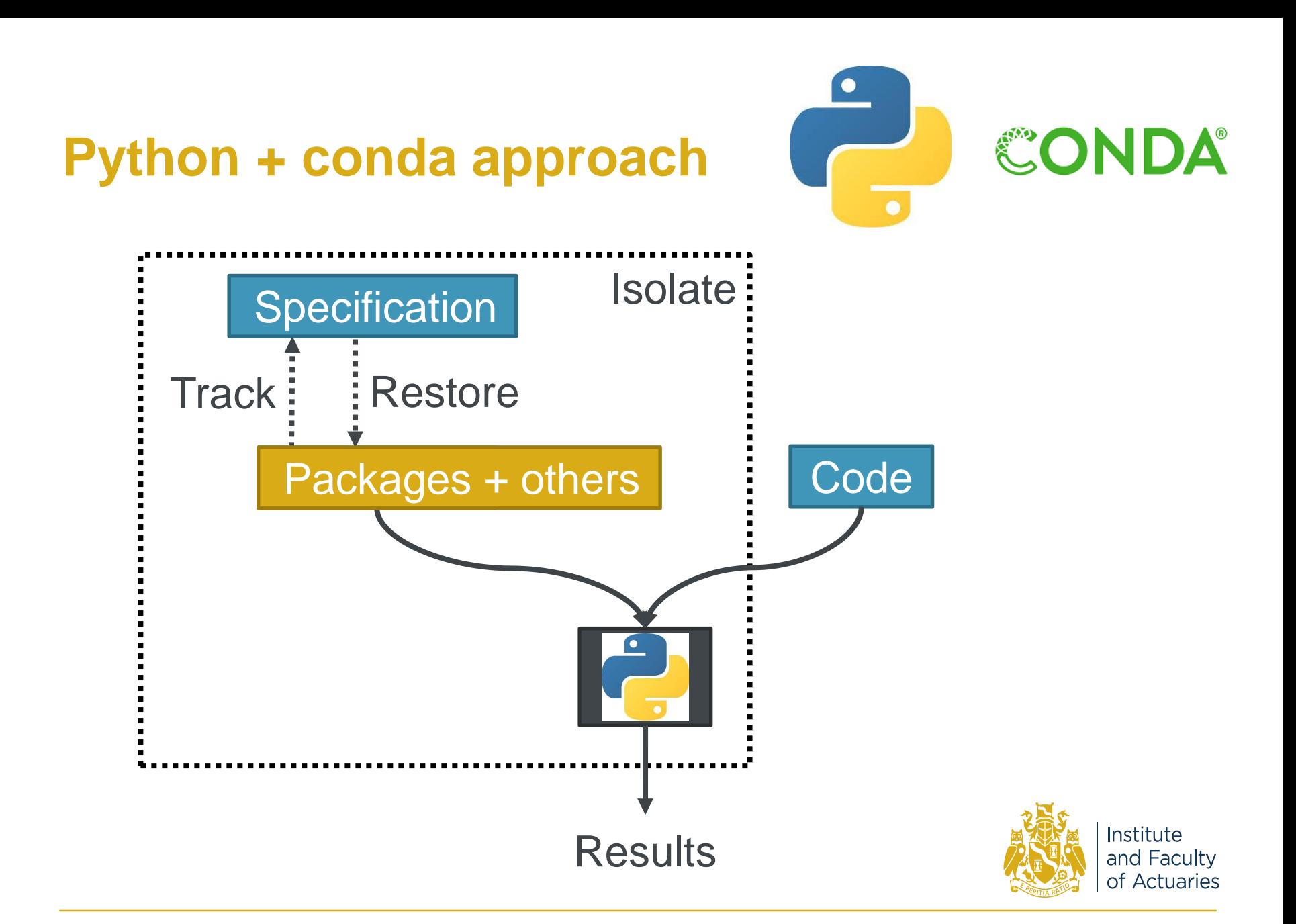

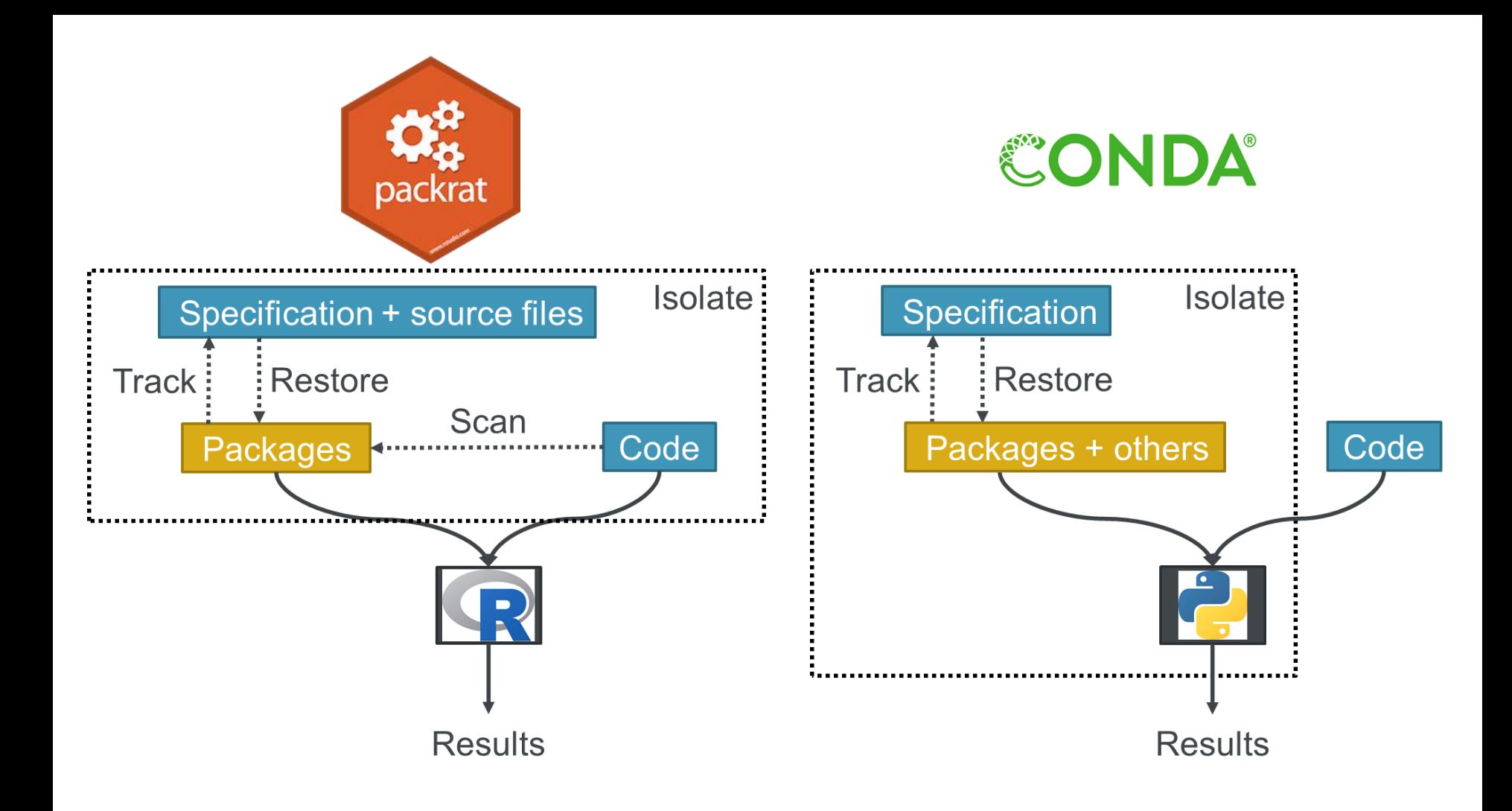

*Not managing dependencies is not an option*

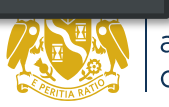

# **Final thoughts**

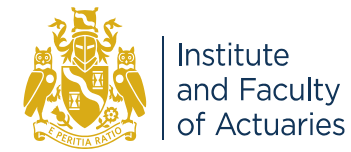

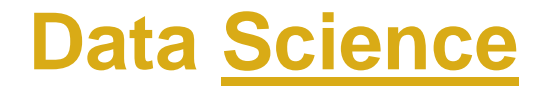

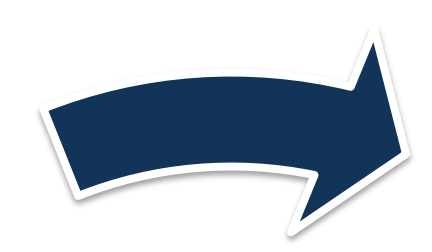

## Experiment

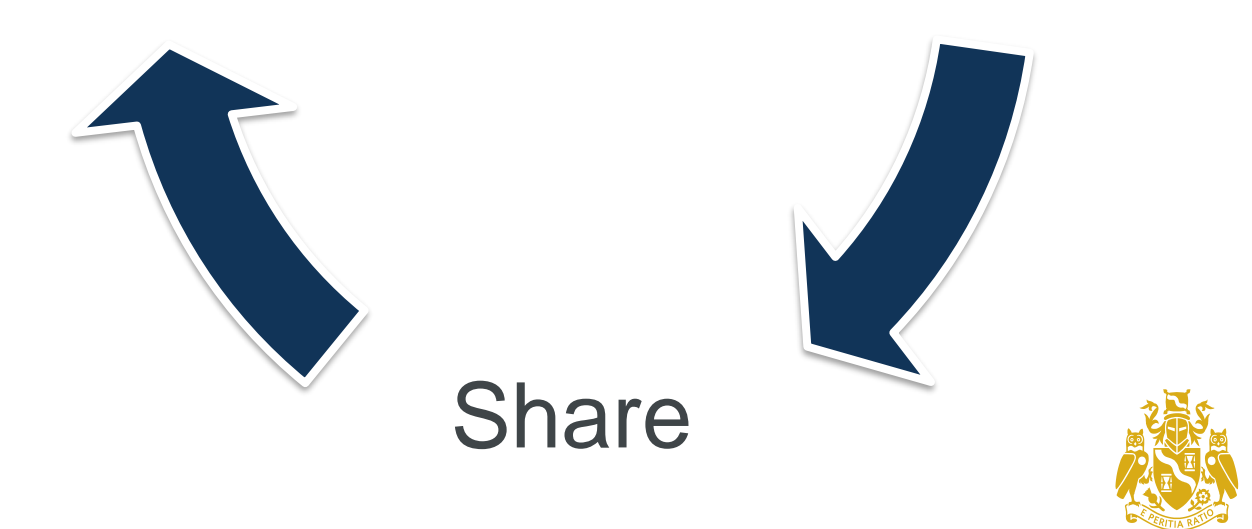

Learn

Institute

and Faculty<br>of Actuaries

#### **Further resources**

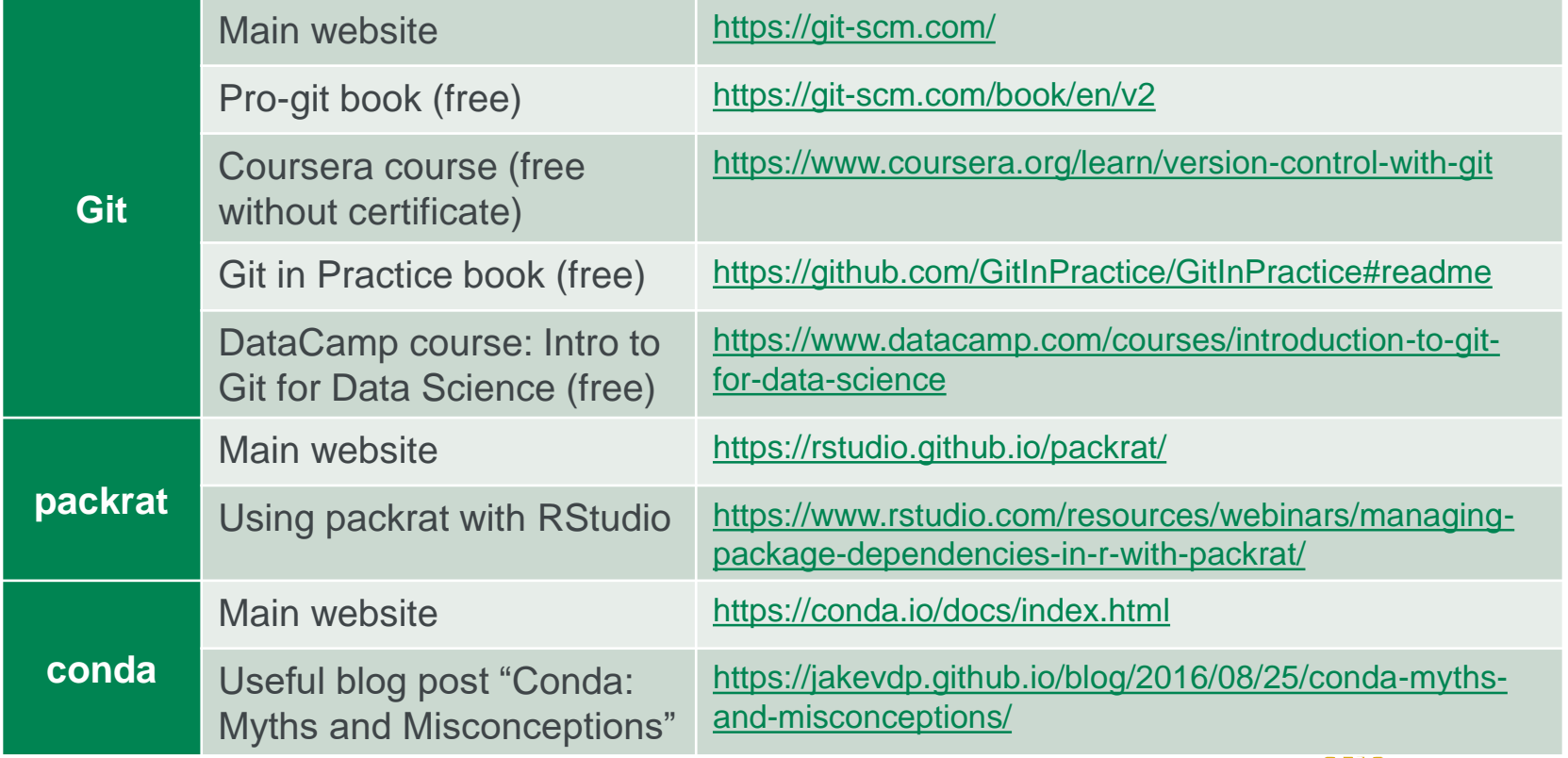

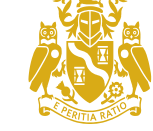

Institute and Faculty<br>of Actuaries

Links checked at time of making this presentation in October 2018

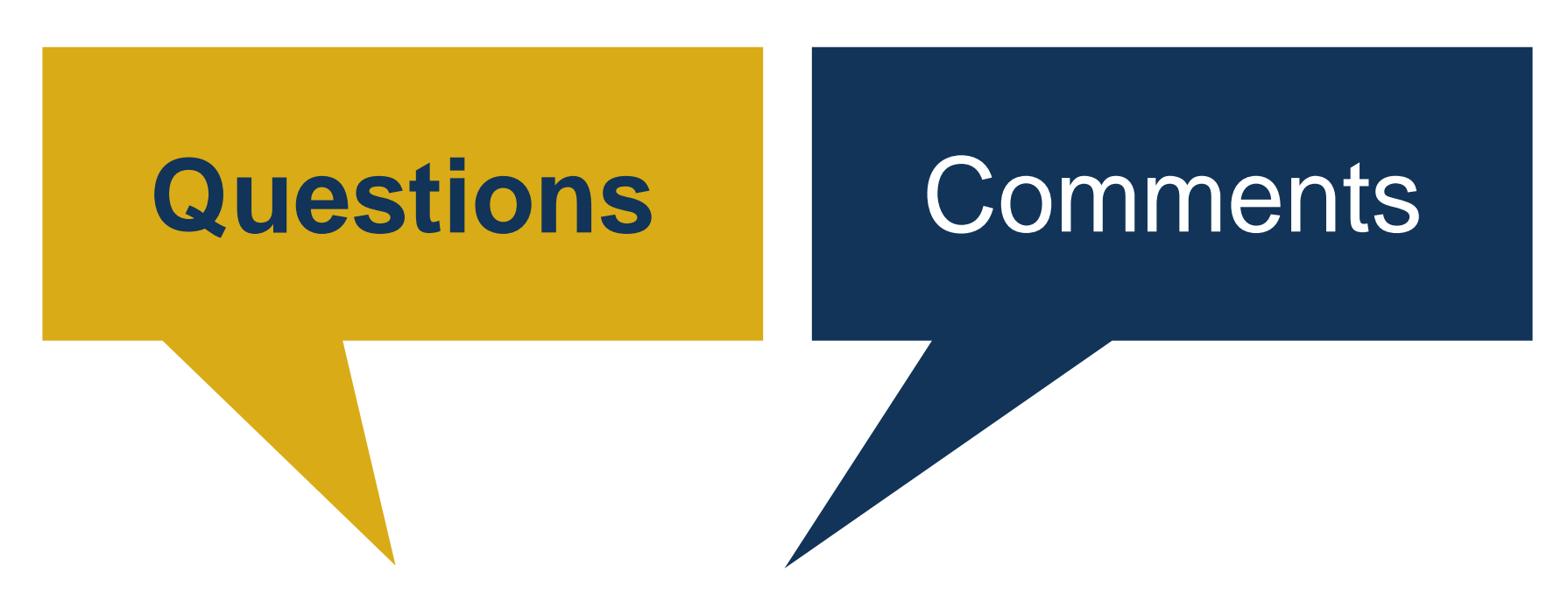

The views expressed in this [publication/presentation] are those of invited contributors and not necessarily those of the IFoA. The IFoA do not endorse any of the views stated, nor any claims or representations made in this [publication/presentation] and accept no responsibility or liability to any person for loss or damage suffered as a consequence of their placing reliance upon any view, claim or representation made in this [publication/presentation].

The information and expressions of opinion contained in this publication are not intended to be a comprehensive study, nor to provide actuarial advice or advice of any nature and should not be treated as a substitute for specific advice concerning individual situations. On no account may any part of this [publication/presentation] be reproduced without the written permission of the IFoA [*or authors, in the case of non-IFoA research*].

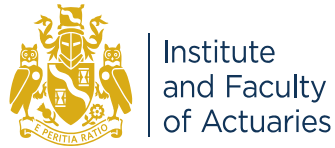